## 1 Variant 1: Solar thermal system with single BHE

The simulation software "Polysun" has been used for the calculations.

#### Cumbel

## 25b: Raumheizung (Wärmepumpe+Erdwärmesonde+Solarthermie)

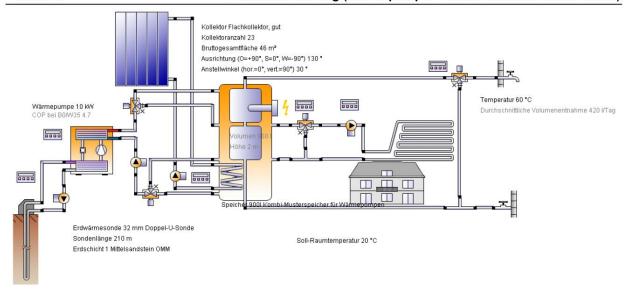

Figure 1: Solar thermal system with single BHE

## Übersicht Solarthermie (Jahreswerte)

| Kollektorfläche                         | 46 m²                   |
|-----------------------------------------|-------------------------|
| Solarer Deckungsgrad gesamt             | 49%                     |
| Solarer Deckungsgrad Warmwasser [SFnHw] | 0 %                     |
| Solarer Deckungsgrad Gebäude [SFnBd]    | 0 %                     |
| Gesamter Kollektorfeldertrag            | 4'045.1 kWh             |
| Kollektorfeldertrag bzgl. Bruttofläche  | 87.9 kWh/m²/Jahr        |
| Kollektorfeldertrag bzgl. Aperturfläche | 97.7 kWh/m²/Jahr        |
| Max. Brennstoffeinsparung (VDI 6002)    | 984.5 kWh: [Elektrisch] |
| Max. Energieeinsparung (VDI 6002)       | 984.5 kWh               |
| Max. vermiedene CO2-Emission            | 528.1 kg                |

## Übersicht Wärmepumpe (Jahreswerte)

| Jahresarbeitszahl (ohne Pumpenleistung)       | 4.1         |
|-----------------------------------------------|-------------|
| Gesamter Stromverbrauch im Heizbetrieb [Eaux] | 1'025.8 kWh |
| Sondenlänge (Total)                           | 210 m       |
| Entzugsenergie der Sonde                      | 3'165.4 kWh |
| Gesamte Energieeinsparung                     | 3'189 kWh   |
| Gesamte vermiedene CO2-Emission               | 1'710.6 kg  |

Figure 2: Basic Data for Variant 1

# 2 Variant 2: Photovoltaic and solar thermal system with single BHE

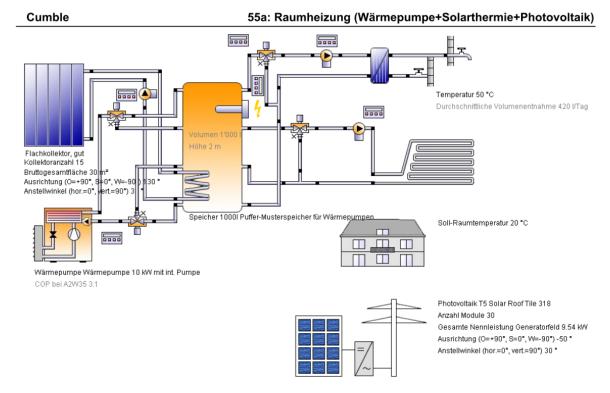

Figure 3: Photovoltaic and solar thermal system with single BHE

#### Übersicht Solarthermie (Jahreswerte)

| 30 m²           |
|-----------------|
| 55.4%           |
| 0 %             |
| 0 %             |
| 4'859.5 kWh     |
| 162 kWh/m²/Jahr |
| 180 kWh/m²/Jahr |
| 13'862.7 kWh    |
| 2'606.7 kg      |
|                 |

#### Übersicht Photovoltaik (Jahreswerte)

| Bruttogesamtfläche                 | 62.6 m²         |
|------------------------------------|-----------------|
| Energieproduktion DC [Qpvf]        | 9'949.2 kWh     |
| Energieproduktion AC [Qinv]        | 9'003.1 kWh     |
| Gesamte Nennleistung Generatorfeld | 9.5 kW          |
| Performance Ratio                  | 79.8 %          |
| Spezifischer Jahresertrag          | 943.7 kWh/kWp/a |
| Phasen-Schieflast                  | 0.001 kVAh      |
| Blindenergie [Qinvr]               | 0 kvarh         |
| Scheinenergie [Qinva]              | 9'003.1 kVAh    |
| CO2 Einsparung                     | 4'829.3 kg      |
|                                    |                 |

#### Übersicht Wärmepumpe (Jahreswerte)

| Jahresarbeitszahl für Luft-Wasser-Wärmepumpe  | 2.8         |
|-----------------------------------------------|-------------|
| Gesamter Stromverbrauch im Heizbetrieb [Eaux] | 1'383.1 kWh |
| Gesamte Energieeinsparung                     | 2'527.9 kWh |
| Gesamte vermiedene CO2-Emission               | 1'356 kg    |

Figure 4: Basic data for Variant 2